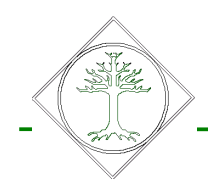

Plaza Oprogramowanie Grzegorz Drzewiecki

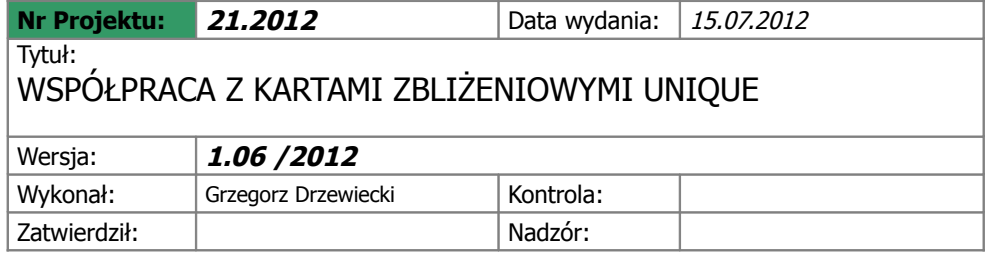

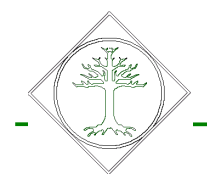

# Spis treści

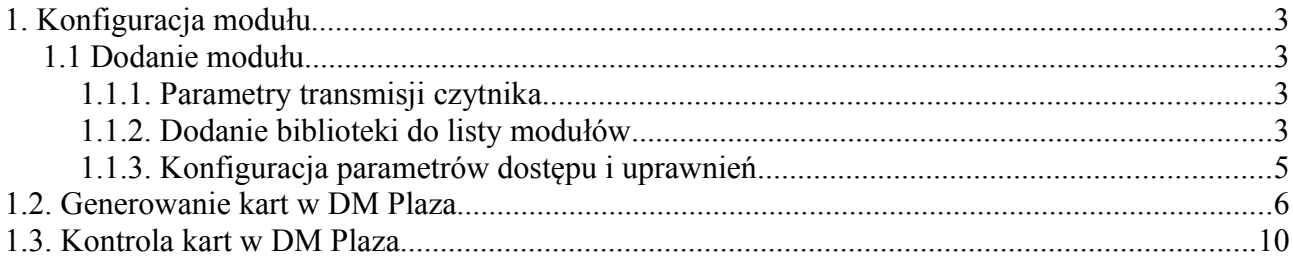

Plaza Oprogramowanie Grzegorz Drzewiecki

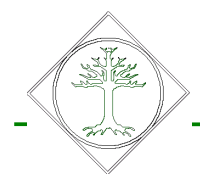

# **1. Konfiguracja modułu**

#### **1.1 Dodanie modułu**

Moduł jest zdefiniowany w bibliotece pproxCard.dll. Biblioteka współpracuje tylko z wersją 2.2.9.3851 i wyżej. Moduł współpracuje z czytnikami RFID-USB dla kart Unique 125 kHz jako karty ISO, CLAMSHELL.

#### **1.1.1. Parametry transmisji czytnika**

Czytnik pracuje na porcie USB identyfikowanym jako COM o szybkości 19200, brak parzystości, 8 bitów 1 bit stopu. Sterownik urządzenia do pobrania ze strony ftdichip.com/Drivers/vcp.htm

#### **1.1.2. Dodanie biblioteki do listy modułów**

W pierwszej kolejności należy dodać moduł do listy modułów (rysunek nr 1) oraz zaznaczyć go jako aktywny.

Kolejną czynnością jest zdefiniowanie rodzaju obsługiwanej kart oraz portu COM. Jako typ wybieramy Unique 125 Khz. Możemy sprawdzić poprawność transmisji – otwierając ponownie okno konfiguracji – jeśli wciśniemy przycisk "połącz" moduł będzie połączony testowo z czytnikiem i na terminalu z prawej strony wyświetli odczytaną sekwencję. Jeśli numer karty zostanie poprawnie rozpoznany pojawi się w polu numer karty.

Można śledzić także zapis poprzez "zapisz do pliku log".

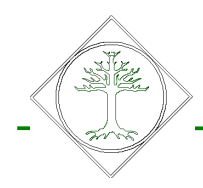

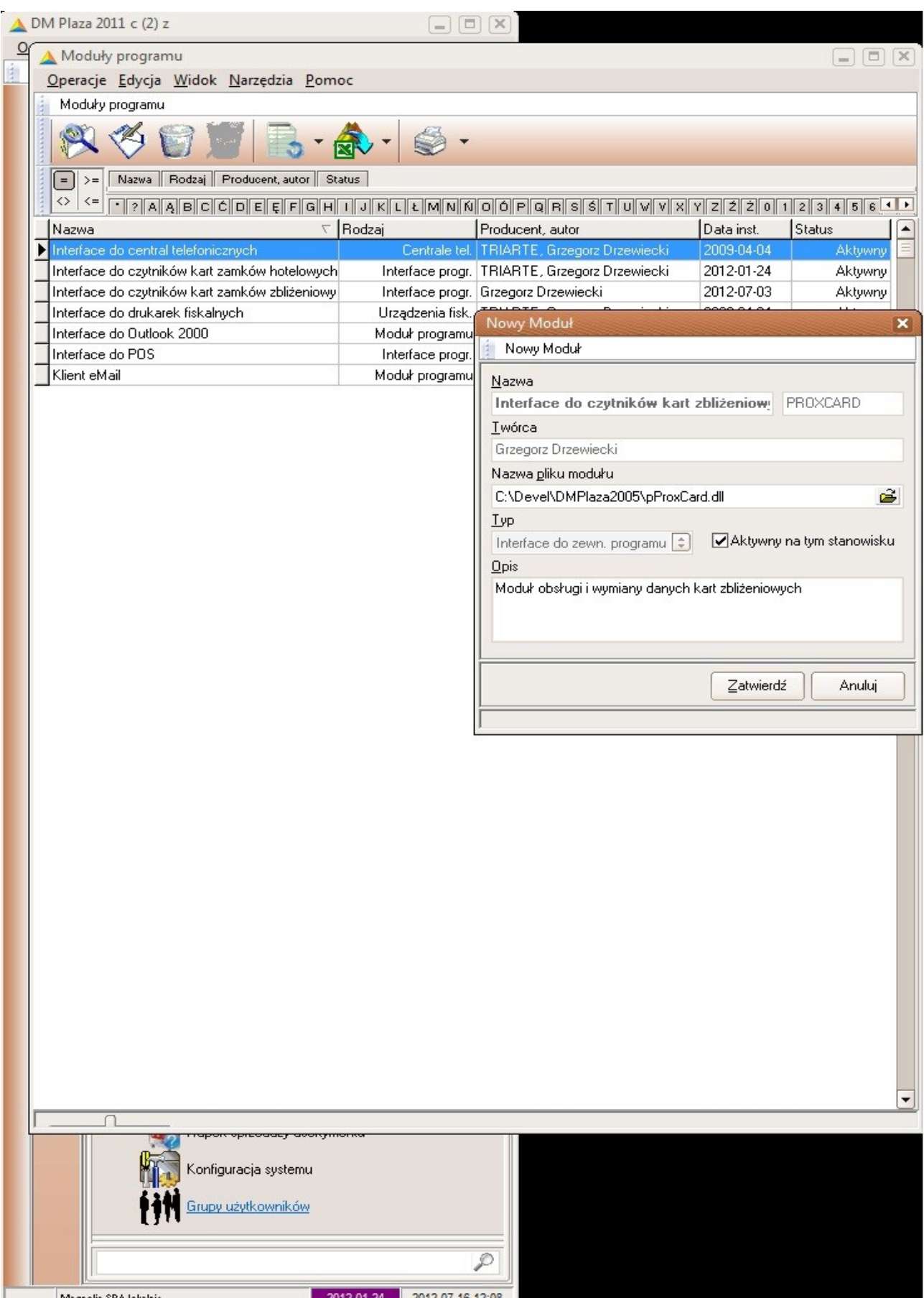

*Rysunek 1: Lista modułów dodanie*

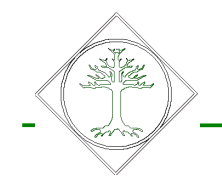

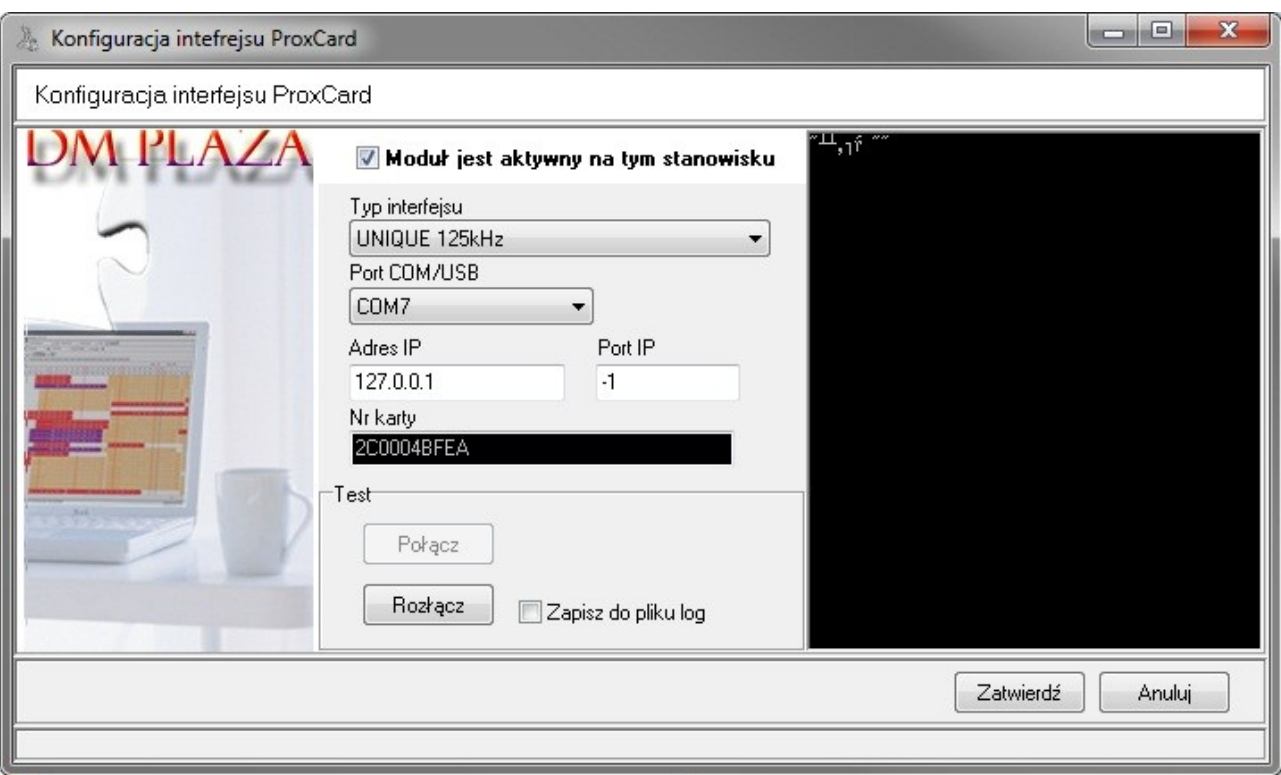

*Rysunek 2: Okno konfiguracji modułu*

### **1.1.3. Konfiguracja parametrów dostępu i uprawnień**

Podczas generowania karty można rozszerzyć informacje o uprawnieniach dla danej karty oraz o limicie przysługującym na daną kartę. Wartość limitu determinuje wartość jaką ma gość do wykorzystania posługując się kartą np. w restauracji czy pubie.

Informacje o limicie związane są z goście, statusem gościa oraz pobytem. Uprawnienia są związane ze statusem gościa, cennikiem i cennikiem nadrzędnym Tam tez definiujemy poziomy uprawnień.

W konfiguracji programu można także ustawić automatyczne generowanie karty dla każdego nowego gościa (CzyGenerowacZegarekMeldujac). Karty mogą być personalizowanie z poziomu pobytu (dla każdej osoby mieszkającej oddzielna karta, generowane jednocześnie podczas pobytu).

Plaza Oprogramowanie Grzegorz Drzewiecki

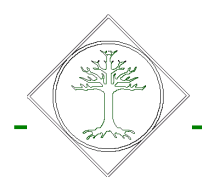

#### **1.2. Generowanie kart w DM Plaza**

DM Plaza odczytuje numer karty podczas meldowania gościa. Można także przypisać gościowi kartę w dowolnym jego momencie wybierając z menu jak na rysunku 3.

|                                       | A DM Plaza 2011 c (2) z            |                                                                                                |            | $\boxed{=}$ $\boxed{=}$ $\boxed{X}$ |                 |                                                       |             |                      |                                                                                         |                                  |                         | $\Sigma$          |                                             |                                     |
|---------------------------------------|------------------------------------|------------------------------------------------------------------------------------------------|------------|-------------------------------------|-----------------|-------------------------------------------------------|-------------|----------------------|-----------------------------------------------------------------------------------------|----------------------------------|-------------------------|-------------------|---------------------------------------------|-------------------------------------|
|                                       | Lista zajętych pokoi               |                                                                                                |            |                                     |                 |                                                       |             |                      |                                                                                         |                                  |                         |                   |                                             | $  \infty$                          |
| Operacje Edycja Widok Narzędzia Pomoc |                                    |                                                                                                |            |                                     |                 |                                                       |             |                      |                                                                                         |                                  |                         |                   |                                             |                                     |
| Lista zajętych pokoi                  |                                    |                                                                                                |            |                                     |                 |                                                       |             |                      |                                                                                         |                                  |                         |                   |                                             |                                     |
|                                       |                                    |                                                                                                |            |                                     |                 | 佛                                                     |             | <b>IR</b>            |                                                                                         |                                  |                         |                   |                                             |                                     |
| ΙZΙ                                   | Zakres pobytów<br>Wszystkie pobyty | $=$<br>$ \div $                                                                                |            |                                     |                 | Nr Rezerw.nr Pokój Gość Os W. Firma                   |             |                      | <u>ž</u> eneruj elektroniczną kartę zamka                                               |                                  |                         |                   |                                             | St   M.   Typ pok.   Zamów.   4   1 |
| €                                     |                                    | $\leftrightarrow$<br>$\leq$                                                                    |            | 123456789                           |                 |                                                       |             |                      |                                                                                         |                                  |                         |                   |                                             |                                     |
| l Nr                                  | ▽ Rezer Pokói                      | Gość                                                                                           | Data od    | Data do                             |                 | Os W. Firma<br>Grup                                   | m.          | Odczytaj kartę zamka |                                                                                         | $Ctrl + Alt + K$                 |                         |                   |                                             | M. Typ pok. Zamów. V Opl. klim. -   |
| 1651                                  | 2696 315                           | Poeschke Hans - Christ 2012-01-07                                                              |            | 2012-02-11                          |                 | 0 Poeschke Har Mel                                    |             |                      |                                                                                         |                                  | SGI                     | sci               |                                             | 0.00                                |
| 1675<br>1676                          | 2840 302<br>2724 303               | Goebel Hans/Goebel Ir 2012-01-14<br>Horn Ingrid/Horn Hans 2012-01-14                           |            | 2012-02-04<br>2012-02-04            | $\overline{2}$  | $2 \nvert 0 \nvert$ desla<br>Desk<br>$\bf{0}$<br>Meld |             |                      | Zablokuj kartę zamka pokoju                                                             |                                  | $\sqrt{DE}$<br>DBL<br>V | <b>DBL</b><br>DBL | $\pmb{\times}$                              | 0,00<br>0,00                        |
| 1704                                  | 2771 304                           | Maćkowiak Antoni                                                                               | 2012-01-15 | 2012-01-29                          | $\overline{2}$  | $\,0\,$<br>Meld                                       |             |                      | Generuj zegarek / identyfikator                                                         |                                  | DBL                     | SGL               | $\pmb{\times}$<br>$\boldsymbol{\mathsf{x}}$ | 84,00                               |
| 1706                                  | 3234 319                           | Bekas Mariusz                                                                                  | 2012-01-18 | 2012-01-26                          | $\mathbf{1}$    | 0 Majewski Alek oboz                                  |             |                      |                                                                                         |                                  | SGL<br>✓                | SGL               | $\pmb{\times}$                              | 0.00                                |
| 1707                                  | 3178 322                           | Dzięgiel Artur                                                                                 | 2012-01-18 | 2012-01-26                          | $\mathbf{1}$    | 0 Majewski Alek oboz                                  |             |                      |                                                                                         |                                  | ✓<br>SGL                | SGL               | $\pmb{\times}$                              | 0,00                                |
| 1708                                  | 2980 102                           | Lisewski Leszek/Rudni 2012-01-18                                                               |            | 2012-01-26                          | 2               | 0 Majewski Alek oboz                                  |             |                      | Skaner dowodów osobistych                                                               |                                  | $\sqrt{DBL}$            | DBL               | $\pmb{\times}$                              | 0.00                                |
| 1709                                  | 3290 103                           | Czarnecki Arkadiusz/Bi 2012-01-18                                                              |            | 2012-01-26                          | $\overline{2}$  | 0 Majewski Alek oboz                                  |             |                      |                                                                                         |                                  | DBL<br>✓                | <b>DBL</b>        | $\pmb{\times}$                              | 0,00                                |
| 1711                                  | 2985 202                           | Zamiatowski Dawid/Ma 2012-01-18                                                                |            | 2012-01-26                          | $\overline{c}$  | 0 Majewski Alek oboz                                  |             |                      | Zarządzaj telewizją w pokoju                                                            |                                  | ✓<br>DBL                | <b>DBL</b>        | $\pmb{\times}$                              | 0,00                                |
| 1712                                  | 3118 203                           | Świderek Wojciech/Wr 2012-01-18                                                                |            | 2012-01-26                          | $\overline{2}$  | 0 Majewski Alek oboz                                  |             |                      |                                                                                         |                                  | DBL<br>✓                | DBL               | $\pmb{\times}$                              | 0,00                                |
| 1713                                  | 3119 204                           | Więckowski Rafał/Gru 2012-01-18                                                                |            | 2012-01-26                          | $\overline{2}$  | 0 Majewski Alek oboz                                  |             |                      | Wyślij rachunek do systemu telewizji                                                    |                                  | $\checkmark$<br>DBL     | <b>DBL</b>        | $\pmb{\times}$                              | 0,00                                |
| 1714                                  | 3120 205                           | Mikołajczak Radosław 2012-01-18                                                                |            | 2012-01-26                          | $\overline{2}$  | 0 Majewski Alek oboz                                  |             |                      |                                                                                         |                                  | $\sqrt{DBL}$            | DBL               | $\boldsymbol{\mathsf{x}}$                   | 0,00                                |
| 1715                                  | 2993 314                           | Kryszak Przemysław/M 2012-01-18                                                                |            | 2012-01-26                          | $\overline{2}$  | 0 Majewski Alek oboz                                  |             |                      | Wyślij wiadomość na ekran telewizora                                                    |                                  | DBL<br>✓                | SGL               | $\pmb{\times}$                              | 0,00                                |
| 1716                                  | 2990 316                           | Gościński Jakub/Żbikc 2012-01-18                                                               |            | 2012-01-26                          | $5\phantom{.0}$ | -2 Majewski Alek oboz                                 |             |                      |                                                                                         |                                  | <b>STD</b><br>✓         | <b>STD</b>        | $\pmb{\times}$                              | 0.00                                |
| 1718                                  | 2979 101                           | Gajda Adam/Kikowski   2012-01-18                                                               |            | 2012-01-26                          | 3               | 0 Majewski Alek oboz                                  |             |                      | Wymelduj z systemu telewizji                                                            |                                  | TRI<br>✓                | TRI               | $\pmb{\times}$                              | 0.00                                |
| 1719                                  | 3179 323                           | Lewandowski Karol                                                                              | 2012-01-18 | 2012-01-26                          | $\mathbf{1}$    | 0 Majewski Alek oboz                                  |             |                      |                                                                                         |                                  | SGL<br>✓                | <b>SGL</b>        | $\pmb{\times}$                              | 0,00                                |
| 1720                                  | 2951 104                           | Pisarska Barbara/Pisar: 2012-01-18                                                             |            | 2012-02-01                          | $\overline{c}$  | 0 Pisarska Barbi Meld                                 |             | Zamelduj w BMS       |                                                                                         |                                  | ✓<br>DBL                | <b>TRI</b>        | $\pmb{\times}$                              | 0,00                                |
| 1728                                  | 2817 320                           | Zielińska-Muchowska E 2012-01-20                                                               |            | 2012-02-03                          | 1               | 0 Zielińska-Mucl Meld                                 |             |                      |                                                                                         |                                  | $\sqrt{SGL}$            | SGL               | $\pmb{\times}$                              | 0,00                                |
| 1729                                  | 2799 311                           | Bielecki Wojciech/Biele 2012-01-20                                                             |            | 2012-02-10                          | $\overline{2}$  | $\mathbf 0$<br>Meld                                   |             | Wymelduj z BMS       |                                                                                         |                                  | DBL<br>✓                | DBL               | $\pmb{\times}$                              | 0.00                                |
| 1730                                  | 3027 306                           | Bernatowicz Barbara/K 2012-01-20                                                               |            | 2012-01-27                          | $\overline{2}$  | 0 Bernatowicz B PATF                                  |             |                      |                                                                                         |                                  | DBL<br>✓                | <b>DBL</b>        | $\pmb{\times}$                              | 0,00                                |
| 1731                                  | 3025 307                           | Kaczorowska Patrycja/ 2012-01-20                                                               |            | 2012-01-27                          | $\overline{c}$  | 0 Kaczorowska PATF                                    |             |                      | Zarządzaj urządzeniami pokoju BMS                                                       |                                  | DBL<br>✓                | DBL               | $\pmb{\times}$                              | 0,00                                |
| 1732                                  | 3026 308                           | Kaczorowska Patrycja/ 2012-01-20                                                               |            | 2012-01-27                          | $\overline{c}$  | -2 Kaczorowska PATF                                   |             |                      |                                                                                         |                                  | $\sqrt{DBL}$            | <b>DBL</b>        | $\pmb{\times}$                              | 0,00                                |
| 1735                                  | 3088 313                           | Modzelewska Grażyna/ 2012-01-20                                                                |            | 2012-01-28                          | 3               | -1 Modzelewski / Meld                                 |             |                      | Zamelduj w centrali telefonicznej                                                       |                                  | $\times$ TRI            | <b>TRI</b>        | $\pmb{\times}$                              | 0.00                                |
| 1737                                  | 3257 324                           | Paduch Janusz                                                                                  | 2012-01-21 | 2012-02-04                          | $\mathbf{1}$    | 0 Paduch Janus Meld                                   |             |                      |                                                                                         |                                  | SGL<br>✓                | SGL               | $\pmb{\times}$                              | 0,00                                |
| 1738                                  | 3180 318                           | Halbert Guenter/Halber 2012-01-21                                                              |            | 2012-01-28                          | $\overline{2}$  | 0 Halbert Guent Meld                                  |             |                      | Wymelduj z centrali telefonicznej                                                       |                                  | DBL<br>✓                | <b>DBL</b>        | $\boldsymbol{\mathsf{x}}$                   | 42,00                               |
| 1740                                  | 2702 209                           | Podzińska - Prokurant J 2012-01-21                                                             |            | 2012-01-25                          | $\overline{c}$  | 0 Podzińska - Pr Grou                                 |             |                      |                                                                                         |                                  | DBL<br>✓                | TRI               | $\pmb{\times}$                              | 0,00                                |
| 1741                                  | 3064 309                           | Grudzień Adrianna/Kołl 2012-01-21                                                              |            | 2012-01-28                          | 3               | -1 Kołtuniak Raf. PATF                                |             |                      |                                                                                         |                                  | ✓<br>DBL                | DBL               | $\pmb{\times}$                              | 52,50                               |
| 1742                                  | 2703 317                           | Przybylska Iwona/Przył 2012-01-21                                                              |            | 2012-01-28                          | $\overline{c}$  | 0 Przybylska Iwc ALF                                  |             |                      | Włącz internet w pokoju                                                                 |                                  | $\checkmark$ STD        | TRI               | $\boldsymbol{\mathsf{x}}$                   | 0,00                                |
| 1743                                  | 2704 305                           | Migniewicz Grazyna/Mi 2012-01-21                                                               |            | 2012-01-28                          | $\overline{2}$  | 0 Migniewicz Gr. ALF                                  |             |                      |                                                                                         |                                  | DBL<br>✓                | <b>TRI</b>        | $\pmb{\times}$                              | 0,00                                |
| 1744                                  | 3298 215                           | Szymik Mieczysław/Sz: 2012-01-22                                                               |            | 2012-01-29                          | $\overline{2}$  | 0 Szymik Mieczy Meld                                  |             |                      | Vyłącz internet w pokoju                                                                |                                  | ✓<br>DBL                | <b>DBL</b>        | $\boldsymbol{\mathsf{x}}$                   | 42,00                               |
| 1745                                  | 3250 211                           | Jaworska Agnieszka/Ja 2012-01-22                                                               |            | 2012-01-27                          | $\overline{2}$  | $\mathbf 0$                                           | Meld. indyv | 0.00                 | 745.00<br>0,00                                                                          | 730,00 $\leq x$ $\checkmark$ DBL |                         | <b>SGL</b>        | $\pmb{\times}$                              | 0,00                                |
|                                       |                                    |                                                                                                |            |                                     |                 |                                                       |             |                      |                                                                                         |                                  |                         |                   |                                             |                                     |
| 41                                    |                                    | Osobodni: 713, dni: 40!                                                                        |            |                                     | 77              |                                                       |             | 24,76 32 490,09      |                                                                                         |                                  |                         |                   |                                             | 286,50                              |
|                                       |                                    | GRUPA KRWI a - BEZ GLUTENU 3 tygodnie dieta - reszta pobyt normalny, na podst. rezerw. nr 2696 |            |                                     |                 |                                                       |             |                      |                                                                                         |                                  |                         |                   |                                             |                                     |
|                                       |                                    |                                                                                                |            |                                     |                 |                                                       |             |                      |                                                                                         |                                  |                         |                   |                                             |                                     |
|                                       |                                    |                                                                                                |            |                                     |                 |                                                       |             |                      |                                                                                         |                                  |                         |                   |                                             |                                     |
| Lista zajętych pokoi 1                |                                    | Lista zajętych pokoi 3<br>Lista zajętych pokoi 2                                               |            |                                     |                 |                                                       |             |                      |                                                                                         |                                  |                         |                   |                                             |                                     |
|                                       |                                    | WAT                                                                                            |            |                                     |                 |                                                       |             |                      |                                                                                         |                                  |                         |                   |                                             |                                     |
| $\mathbf{v}$                          | Ø.,                                | <b>ROO</b>                                                                                     |            |                                     |                 |                                                       |             |                      |                                                                                         |                                  |                         |                   |                                             |                                     |
| Usługi                                | Rachunki                           | Faktury                                                                                        |            | Gotówka                             | Zapłaty         | <b>Osoby</b>                                          | Rozmowy     |                      | Stoliki<br>Karty zdrowia                                                                |                                  |                         |                   |                                             |                                     |
|                                       | $\Box$                             |                                                                                                |            |                                     |                 |                                                       |             |                      | Zajetych 41 pokoj, 77 miejsc, 4 miejsc dla dzieci, mieszka 77 osób (dorosłych i dzieci) |                                  |                         |                   |                                             |                                     |
|                                       |                                    |                                                                                                |            |                                     |                 |                                                       |             |                      |                                                                                         |                                  |                         |                   |                                             |                                     |
|                                       |                                    | Moduły programu                                                                                |            |                                     |                 |                                                       |             |                      |                                                                                         |                                  |                         |                   |                                             |                                     |
|                                       |                                    |                                                                                                |            |                                     |                 |                                                       |             |                      |                                                                                         |                                  |                         |                   |                                             |                                     |
|                                       |                                    | Konfiguracja systemu                                                                           |            |                                     |                 |                                                       |             |                      |                                                                                         |                                  |                         |                   |                                             |                                     |
|                                       |                                    |                                                                                                |            |                                     |                 |                                                       |             |                      |                                                                                         |                                  |                         |                   |                                             |                                     |
|                                       |                                    | Grupy użytkowników                                                                             |            |                                     |                 |                                                       |             |                      |                                                                                         |                                  |                         |                   |                                             |                                     |
|                                       |                                    |                                                                                                |            |                                     |                 |                                                       |             |                      |                                                                                         |                                  |                         |                   |                                             |                                     |
|                                       |                                    |                                                                                                |            | ₽                                   |                 |                                                       |             |                      |                                                                                         |                                  |                         |                   |                                             |                                     |
|                                       |                                    |                                                                                                |            |                                     |                 |                                                       |             |                      |                                                                                         |                                  |                         |                   |                                             |                                     |
| Magnolia SPA lokalnic                 |                                    |                                                                                                |            | 2012-07-16 12:34                    |                 |                                                       |             |                      |                                                                                         |                                  |                         |                   |                                             |                                     |
|                                       |                                    |                                                                                                |            |                                     |                 |                                                       |             |                      |                                                                                         |                                  |                         |                   |                                             |                                     |

*Rysunek 3: Odczyt numeru i przypisanie karty z listy pobytów*

Oprogramowanie DM Plaza dla hoteli, sanatoriów, SPA

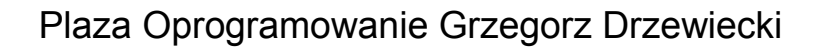

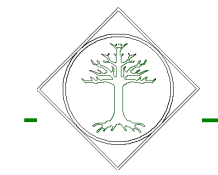

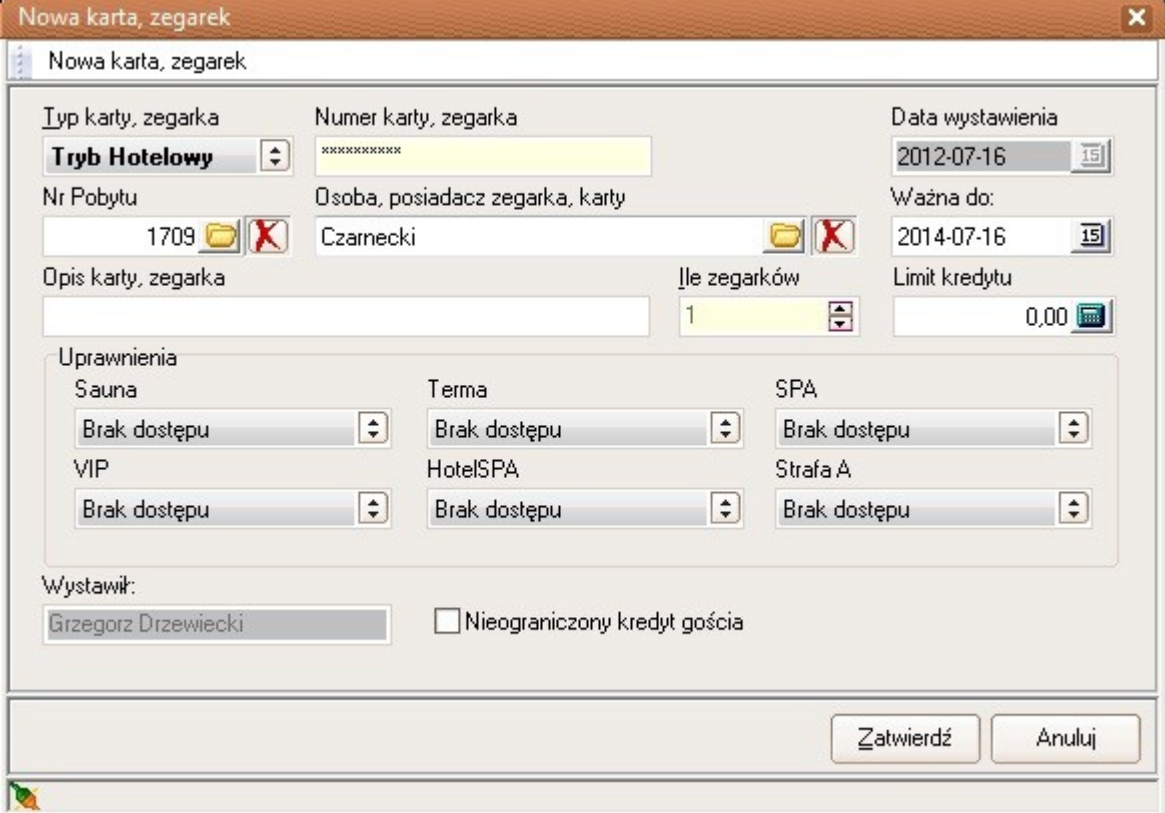

*Rysunek 4: Przypisywanie karty*

Podczas przypisywania możemy zmienić ręczenie gościowi limit kredytu jak i nadać uprawnienia jeśli są inne niż przypisane domyślnie do pobytu, gościa. Należy pamiętać, ze jeden gość może mieć jednocześnie tylko jedną kartę. Przypisanie nowej powoduje anulowanie poprzedniej. Oczywiście zawsze możemy śledzić historię wszystkich kart gościa.

Podczas generowania należy zwrócić uwagę czy moduł jest podłączony do czytnika i czy numer został odczytany poprawnie. Formularz bez numeru karty nie zostanie zatwierdzony.

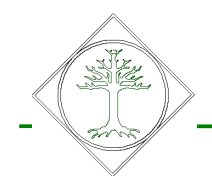

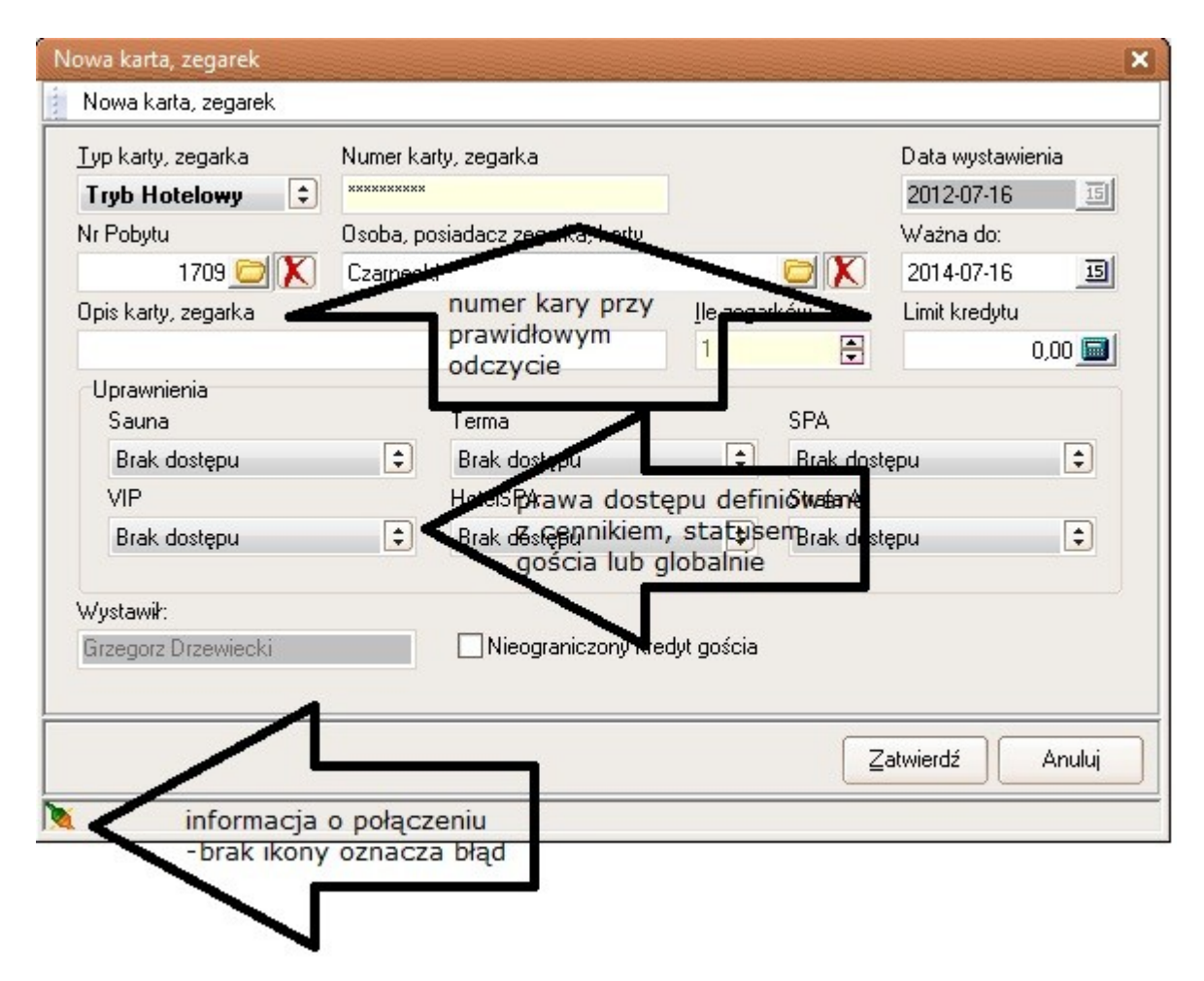

*Rysunek 5: Opis formularza karty*

Generowanie kart można zautomatyzować poprzez parametry oraz odpowiednio modyfikować dostęp i limit podczas meldowania gościa (rysunek 6).

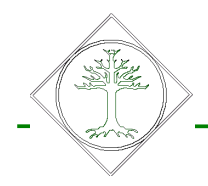

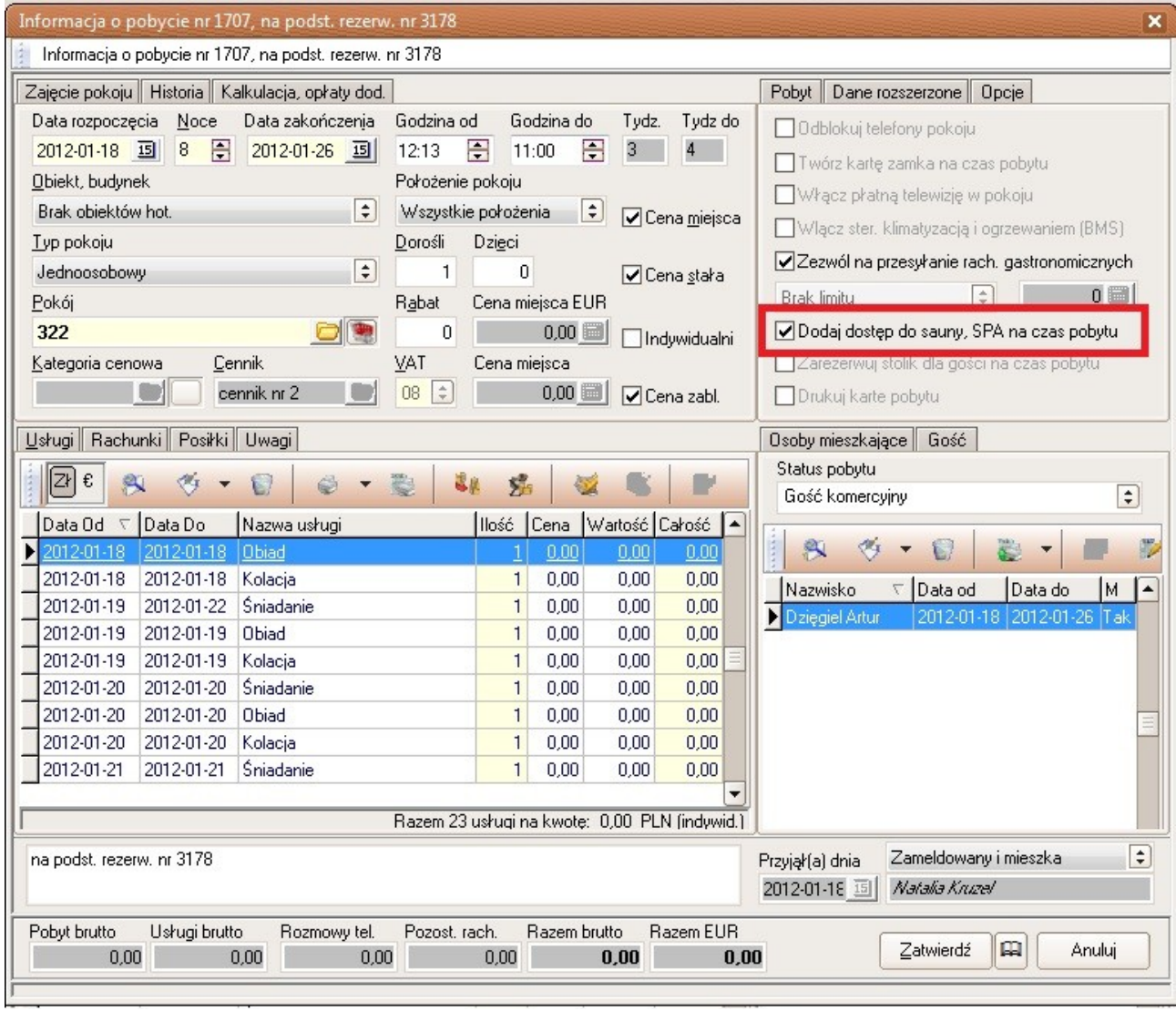

*Rysunek 6: Opcje kart i dostępu podczas tworzenia pobytu*

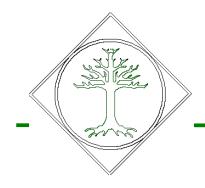

| ▲ DM Plaza 2011 c (2) z<br>$\boxed{=}$ $\boxed{=}$ $\boxed{\times}$                                                                                                    | $\Sigma$<br>$\Box$ $\Box$                                                                                                    |                                |  |  |  |  |  |  |  |  |  |  |  |  |
|----------------------------------------------------------------------------------------------------|----------------------------------------------------------------------------------------------------|--------------------------------|--|--|--|--|--|--|--|--|--|--|--|--|
| Lista zajętych pokoi                                                                                                    | $\boxed{\blacksquare} \boxed{\square} \boxed{\mathsf{X}}$                                                                                                    |                                |  |  |  |  |  |  |  |  |  |  |  |  |
| Operacje Edycja Widok Narzędzia Pomoc                                                                                                    |                                                                                                    |                                |  |  |  |  |  |  |  |  |  |  |  |  |
| Lista zajętych pokoi                                                                                                    |                                                                                                    |                                |  |  |  |  |  |  |  |  |  |  |  |  |
|                                                                                                    |                                                                                                    |                                |  |  |  |  |  |  |  |  |  |  |  |  |
| Ø<br>优<br>$\ddot{\phantom{1}}$                                                                                                    | $M$ .<br>恩                                                                                                    |                                |  |  |  |  |  |  |  |  |  |  |  |  |
| $\mathbb{Z}^1$<br>Zakres pobytów<br>$=$ $>$                                                                                                    | Nr Rezerw.nr Pokój Gosó Os V. Firma Grupa Cena Razem Zaliczka Dozapłaty S St M. Typpok Zamów. 1                                                                                                    |                                |  |  |  |  |  |  |  |  |  |  |  |  |
| $\left  \bullet \right $<br>Wszystkie pobyty<br>$\epsilon$                                                                                                    |                                                                                                    |                                |  |  |  |  |  |  |  |  |  |  |  |  |
| 0s W. Firma<br>▽ Rezer Pokój<br>Gość<br>Data od<br>Data do<br>Nr<br>Grupa                                                                                                    | Do zapłaty S St M. Typ pok. Zamów. V Dpl. klim. -<br>Cena<br>Razem<br>Zaliczka                                                                                                    |                                |  |  |  |  |  |  |  |  |  |  |  |  |
| 1651<br>2696 315<br>Poeschke Hans - Christ 2012-01-07<br>2012-02-11<br>0 Poeschke Har Meld. indw<br>1                                                                                                    | 0,00<br>0,00<br>0,00<br>0,00<br>$0.00 \times x \times$ SGL<br><b>SGL</b><br>$\boldsymbol{\mathsf{x}}$                                                                                                    |                                |  |  |  |  |  |  |  |  |  |  |  |  |
| 1675<br>2840 302<br>Goebel Hans/Goebel Ir 2012-01-14<br>2012-02-04<br>$\overline{2}$<br>0 desla<br>Desla 41<br>$\bf 0$                                                                                      | 0,00<br>0,00<br><b>DBL</b><br>23,10<br>23.10 $\alpha$ x $\sqrt{DBL}$<br>0,00<br>$\pmb{\times}$<br>5.301.39<br>0.001<br>$1.33392 - x$ / DRL<br>n n n<br><b>DRI</b><br>000                                                                                                    |                                |  |  |  |  |  |  |  |  |  |  |  |  |
| $\overline{2}$<br>1676<br>2724 303<br>Horn Ingrid/Horn Hans 2012-01-14<br>2012-02-04<br>Meld. ipdus<br>$\overline{2}$<br>Meld.<br>1704<br>2771 304<br>Maćkowiak Antoni<br>2012-01-15 2012-01-29<br>$\theta$ | Meldunek 1707, Karty, zegark                                                                                                    | $  x$                          |  |  |  |  |  |  |  |  |  |  |  |  |
| 1706<br>3234 319<br>Bekas Mariusz<br>2012-01-18<br>2012-01-26<br>0 Majewski Alek obozy<br>1                                                                                                    | Operacje Edycja Widok Narzędzia Pomoc                                                                                                    |                                |  |  |  |  |  |  |  |  |  |  |  |  |
| $\overline{\phantom{a}}$<br>2012-01-18<br>1707<br>3178 322<br>Dziegiel Artur<br>2012-01-26<br>0 Majewski Alek obozy                                                                                         | Meldunek 1707, Karty, zegarki                                                                                                    |                                |  |  |  |  |  |  |  |  |  |  |  |  |
| 1708<br>2980 102<br>Lisewski Leszek/Rudni 2012-01-18 2012-01-26<br>0 Majewski Alek obozy<br>$\overline{2}$                                                                                                  |                                                                                                    |                                |  |  |  |  |  |  |  |  |  |  |  |  |
| 1709<br>3290 103<br>Czarnecki Arkadiusz/Ba 2012-01-18<br>2012-01-26<br>0 Majewski Alek obozy<br>$\overline{c}$                                                                                              | S-B-11<br>酥                                                                                                    |                                |  |  |  |  |  |  |  |  |  |  |  |  |
| 1711<br>2985 202<br>Zamiatowski Dawid/Ma 2012-01-18 2012-01-26<br>0 Majewski Alek obozy<br>$\overline{2}$                                                                                                   | >= Numer Gość hotelowy Opis Założył Typ                                                                                                    |                                |  |  |  |  |  |  |  |  |  |  |  |  |
| 0 Majewski Alek obozy<br>1712<br>3118 203<br>Świderek Wojciech/Wr 2012-01-18<br>2012-01-26<br>$\overline{2}$                                                                                                | $\left( =\right)$<br>$\leftrightarrow$                                                                                                    |                                |  |  |  |  |  |  |  |  |  |  |  |  |
| 1713<br>0 Majewski Alek obozy<br>3119 204<br>Więckowski Rafał/Gru 2012-01-18<br>2012-01-26<br>$\overline{2}$                                                                                                | $1211 \times 131 \times 121 \times 121$ |                                |  |  |  |  |  |  |  |  |  |  |  |  |
| 1714<br>3120 205<br>Mikołajczak Radosław 2012-01-18 2012-01-26<br>0 Majewski Alek obozy<br>$\overline{2}$<br>1715<br>2993 314<br>$\overline{c}$<br>0 Majewski Alek obozy                                    | <b>Opis</b><br>Ważna do<br>$\nabla$ Numer<br>Gość hotelowy                                                                                                    | Założył<br>l +<br>Typ          |  |  |  |  |  |  |  |  |  |  |  |  |
| Kryszak Przemysław/M 2012-01-18 2012-01-26<br>1716<br>2990 316<br>Gościński Jakub/Zbikc 2012-01-18 2012-01-26<br>5 <sup>1</sup><br>-2 Majewski Alek obozy                                                   | 014-07-16<br>C0004BFEA Dzięgiel Art                                                                                                    | <b>Grzegorz Drze</b><br>Hoteld |  |  |  |  |  |  |  |  |  |  |  |  |
| 2979 101<br>Gajda Adam/Kikowski   2012-01-18<br>2012-01-26<br>0 Majewski Alek obozy<br>1718<br>$\mathbf{3}$                                                                                                 |                                                                                                    |                                |  |  |  |  |  |  |  |  |  |  |  |  |
| 1719<br>0 Majewski Alek obozy<br>3179 323<br>Lewandowski Karol<br>2012-01-18<br>2012-01-26<br>$\mathbf{1}$                                                                                                  |                                                                                                    |                                |  |  |  |  |  |  |  |  |  |  |  |  |
| 1720<br>2951 104<br>Pisarska Barbara/Pisar: 2012-01-18<br>2012-02-01<br>0 Pisarska Barbi Meld.<br>$\overline{2}$                                                                                            |                                                                                                    |                                |  |  |  |  |  |  |  |  |  |  |  |  |
| 1728<br>2817 320<br>Zielińska-Muchowska E 2012-01-20<br>2012-02-03<br>0 Zielińska-Mucl Meld.<br>1                                                                                                    |                                                                                                    |                                |  |  |  |  |  |  |  |  |  |  |  |  |
| Bielecki Wojciech/Biele 2012-01-20<br>$\overline{2}$<br>$\overline{0}$<br>1729<br>2799 311<br>2012-02-10<br>Meld.                                                                                           |                                                                                                    |                                |  |  |  |  |  |  |  |  |  |  |  |  |
| Bernatowicz Barbara/K 2012-01-20 2012-01-27<br>2 0 Bernatowicz B PATR<br>1730<br>3027 306                                                                                                    |                                                                                                    |                                |  |  |  |  |  |  |  |  |  |  |  |  |
| 1731<br>3025 307<br>Kaczorowska Patrycja/ 2012-01-20<br>2012-01-27<br>0 Kaczorowska PATR<br>$\overline{2}$                                                                                                  |                                                                                                    |                                |  |  |  |  |  |  |  |  |  |  |  |  |
| Kaczorowska Patrycja/ 2012-01-20<br>2 -2 Kaczorowska PATR<br>1732<br>3026 308<br>2012-01-27<br>1735<br>3088 313<br>Modzelewska Grażyna/ 2012-01-20<br>2012-01-28<br>3 -1 Modzelewski / Meld.                |                                                                                                    |                                |  |  |  |  |  |  |  |  |  |  |  |  |
| 1737<br>3257 324<br>Paduch Janusz<br>2012-01-21<br>2012-02-04<br>0 Paduch Janus Meld.<br>1                                                                                                    |                                                                                                    |                                |  |  |  |  |  |  |  |  |  |  |  |  |
| 1738<br>2 0 Halbert Guenti Meld.<br>3180 318<br>Halbert Guenter/Halber 2012-01-21<br>2012-01-28                                                                                                    |                                                                                                    |                                |  |  |  |  |  |  |  |  |  |  |  |  |
| 1740<br>2702 209<br>Podzińska - Prokurant J 2012-01-21<br>2012-01-25<br>$\overline{2}$<br>0 Podzińska - Pr Group                                                                                            |                                                                                                    |                                |  |  |  |  |  |  |  |  |  |  |  |  |
| 1741<br>3064 309<br>Grudzień Adrianna/Kołł 2012-01-21<br>2012-01-28<br>3 -1 Kołtuniak Raf- PATR                                                                                                    |                                                                                                    |                                |  |  |  |  |  |  |  |  |  |  |  |  |
| Przybylska Iwona/Przyt 2012-01-21<br>2012-01-28<br>2 0 Przybylska Iwc ALF 1<br>1742<br>2703 317                                                                                                    |                                                                                                    |                                |  |  |  |  |  |  |  |  |  |  |  |  |
| 1743<br>2704 305<br>Migniewicz Grazyna/Mi 2012-01-21<br>2012-01-28<br>$\overline{2}$<br>0 Migniewicz Gr. ALF 1                                                                                              |                                                                                                    |                                |  |  |  |  |  |  |  |  |  |  |  |  |
| 1744<br>3298 215<br>Szymik Mieczysław/Sz 2012-01-22 2012-01-29<br>2 0 Szymik Mieczy Meld.                                                                                                    |                                                                                                    |                                |  |  |  |  |  |  |  |  |  |  |  |  |
| 1745<br>3250 211<br>Jaworska Agnieszka/Ja 2012-01-22 2012-01-27<br>$\overline{2}$<br>$\overline{0}$<br>Meld.                                                                                                |                                                                                                    |                                |  |  |  |  |  |  |  |  |  |  |  |  |
| Osobodni: 713, dni: 40!<br>41<br>77                                                                                                    |                                                                                                    |                                |  |  |  |  |  |  |  |  |  |  |  |  |
| na podst. rezerw. nr 3178                                                                                                    |                                                                                                    |                                |  |  |  |  |  |  |  |  |  |  |  |  |
|                                                                                                    |                                                                                                    |                                |  |  |  |  |  |  |  |  |  |  |  |  |
|                                                                                                    |                                                                                                    |                                |  |  |  |  |  |  |  |  |  |  |  |  |
| Lista zajętych pokoi 1<br>Lista zajętych pokoi 2<br>Lista zajętych pokoi 3                                                                                                    |                                                                                                    |                                |  |  |  |  |  |  |  |  |  |  |  |  |
| $\sim$<br>W.<br>۴į<br><b>ILLES</b>                                                                                                    | ikona kart                                                                                                    |                                |  |  |  |  |  |  |  |  |  |  |  |  |
| Zmiany<br>Wyposażenie<br>Terminarz<br>Kontakty<br>Zamówienia<br>Karty zamka<br>Dostęp                                                                                                    |                                                                                                    |                                |  |  |  |  |  |  |  |  |  |  |  |  |
|                                                                                                    |                                                                                                    |                                |  |  |  |  |  |  |  |  |  |  |  |  |
|                                                                                                    |                                                                                                    |                                |  |  |  |  |  |  |  |  |  |  |  |  |
| Moduły programu                                                                                                    |                                                                                                    |                                |  |  |  |  |  |  |  |  |  |  |  |  |
|                                                                                                    |                                                                                                    |                                |  |  |  |  |  |  |  |  |  |  |  |  |
| Konfiguracja systemu                                                                                                    |                                                                                                    |                                |  |  |  |  |  |  |  |  |  |  |  |  |
| <b>HM</b> Grupy użytkowników                                                                                                    | $\mathbf{v}$                                                                                                    |                                |  |  |  |  |  |  |  |  |  |  |  |  |
|                                                                                                    |                                                                                                    |                                |  |  |  |  |  |  |  |  |  |  |  |  |
|                                                                                                    | Rachunki                                                                                                    |                                |  |  |  |  |  |  |  |  |  |  |  |  |
| ₽                                                                                                    | n.                                                                                                    | razem 1 karta                  |  |  |  |  |  |  |  |  |  |  |  |  |
| 2012-01-24 2012-07-16 12:43<br>Magnolis SPA lokalni                                                                                                    |                                                                                                    |                                |  |  |  |  |  |  |  |  |  |  |  |  |
|                                                                                                    |                                                                                                    |                                |  |  |  |  |  |  |  |  |  |  |  |  |

*Rysunek 7: Podgląd kart pobytu*

## **1.3. Kontrola kart w DM Plaza.**

Każda wystawiona poprawnie karta jest zapisywana i dostępna w menu karty i zegarki. Przy każdym pobycie znajduje się w liście danych skojarzonych możliwość podejrzenia kart skojarzonych z danym meldunkiem (rys 7).

W module kontrola dostępu dodatkowo istnieje możliwość zarządzania kartami (rys 8).

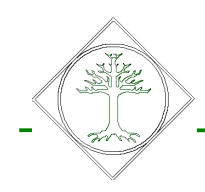

DM Plaza 2011 c (2) z  $x$ Operacje Widok Eunkcje Okna Pomoc Plaza Oprogramowanie Menu | Terminy | Hotele | Statystyka | Informacje  $\blacktriangle$ Moduł Recepcja  $E$ Moduł Sprzedaż  $\boxplus$ Moduł Kasa  $\begin{array}{c} \square \end{array}$  $\blacksquare$ Moduł Kantor Moduł Administracja hotelem Ė Housekeeping 田 **RCP** 田 Kontrola dostępu O Karty zamków Zegarki i karty dostępu Zidentyfikuj zegarek, kartę Karty VIP Kody dostępu Pin Parking  $\qquad \qquad \boxplus$ 

*Rysunek 8: Zarządzanie kartami*